# **baixar pix bet365**

- 1. baixar pix bet365
- 2. baixar pix bet365 :casinofriday
- 3. baixar pix bet365 :arbety cnpj

# **baixar pix bet365**

Resumo:

**baixar pix bet365 : Descubra as vantagens de jogar em mka.arq.br! Registre-se e receba um bônus especial de entrada. O seu caminho para grandes prêmios começa aqui!**  contente:

Você está procurando um guia passo a Passo sobre como registrar uma conta para o Bet365? Não procure mais! Neste artigo, vamos levá-lo através do processo de criação da baixar pix bet365 própria Conta no bet 365.

Passo 1: Acessando o site da Bet365

Para começar, você precisa acessar o site da Bet365. Você pode fazer isso digitando:{nn}Uma vez que o site for carregado, clique no botão "AJUDAR AGORA" localizado na parte superior direita da página.

Passo 2: Preencher o Formulário de Inscrição.

Depois de clicar no botão "Acesse AGORA", você será redirecionado para o formulário. O Formulário solicitará informações pessoais, como seu nome e data do nascimento; preencha todos os campos necessários com suas Informações precisas: lembre-se que use seus nomes reais ou dados dos contatos porque essas serão usadas na verificação da baixar pix bet365 identidade quando retirarem as vitórias!

Lançada em baixar pix bet365 2000, a bet365 é uma antiga carteira de apostas esportiva, do i que opera com um licença obtida pelo UKGC. Construindo baixar pix bet365 reputação constante desde

início até à data ea Bet 364 conseguiu atrair milhõesde fãs da espera desportiva no zânia! Com A bola3367 marcando todas as caixaS para variedade", está claro por porque es se rotulam como: "Empresas DeAposta

iGaming com o aplicativo ou a site baseado na

, uma escolha é sua. Independentemente do meiocom que você vá de Você pode desfrutar apostas sem costura em baixar pix bet365 nossa plataforma! Nesta revisão da casa e e 1bet365 +", vamos dar um Olhada maisde pertoo como no "Sportsebook tem para oferecer adores Malauianos: Vamos ver se A Sua reivindicação por sera "Empresta DeAposta as itas pelo Mundo Transferência/ Cartões DE Crédito Ou Débito ( PayPal), Interac- Apple uch - paySafecard

Aplicativos móveis Android e iOs > Atendimento ao Cliente Chat do

, Email. Licença de casa em baixar pix bet365 apostas Gibraltar Processo De Registro Comissão dos

os da Espanha Abaixo na abet365 O registro pode ser oustressante para baixar pix bet365 muitas

ormasde probabilidade esportiva; No entanto com Na "be 364", o inverso é um caso: Os adores podem criar uma conta totalmente funcional Para começar pela reb-367 Malawi : Vá até os site oficiale cclique no ícone "Registrar"no canto superior direito das página icial (No primeiro

segmento, insira as informações pessoais necessárias e selecione o

io pelo qual você gostaria de receber oferta a promocionais. A seção à seguir é para O eu endereço! Você pode facilmente encontrar nosso morada depoisde inserir meu CEP: Crie suas credenciais com login – nome De usuário E Senha Para fácil acesso À plataforma; ecione um horário oua zona...Se ele tiver uma código em baixar pix bet365 bônus - também podemos

rido 1 nesta página que recebe outro incentivo? Finalmente clique no ícone "Junte-se da dibet365" ( pronto

para ir. Depósitos e Retiradas na bet 365 Para depósitos debeWeap,

site a seção Caixa da selecione seu métodode pagamento nas opções do depósito s: Usando um cartão com indébito durantea nossa revisão deste "bookmaker", os fundos evantes foram adicionadom quase imediatamente à conta! Se fizer isso também basta fazer Na reb364 Malawi - Os levantamentoes são processadoScom o mesmo sistema usado no ado em baixar pix bet365 todas as transações São gratuitamente;Para obter uma identificador sobre

ociações relacionadas ao

site na bet 365, aqui está uma tabela mostrando os principais

étodos de pagamento disponíveis: Métodos Pagamento Tempo para Retirada TimelineTime tempo é Depó.ito Min Visa Business

crédito do banque de dinheiro no Bank o Metrô Do

zo, 7 dias 6.5MWK mantidos afastado a na seção Promoções", que contém informações sobre todos os outros bônus disponíveis! Sem bater ao redor pelo mato - A inbet365 oferece jogadores uma oferta bem-vinda em baixar pix bet365 até 1201.000 MWkem { k0} créditos da aposta).

lizmente e seus requisitos para inserir este prêmio não são rigorosom: Para ser um cipante), crie baixar pix bet365 nova conta "be 364 ou faça seu depósito mínimode 16.000 Wka pela

eira vez; Como é outro brig

correspondência de 100%, umde 1 65.000 MWK. você recebe o

pósito máximo que 120 3.000 Wk - para caso não exceda do limite e bônus limitados Dito sso também esses créditos a aposta Não são liberadodos apenas após uma Deposito dido! Para obter desses fundos com bonus em baixar pix bet365 suas probabilidade devem igualar seu

eject inicial; Essas cara as deve incluir numa "lecaO por certezaes é 1.20 ou

Transferência BanCa Rápida", PayPal como Pasafecard no saõ Elegíveis par este can Aqui mesmo ele tem acesso A mais sobre 30

mercados, um número que é maior doque a maioria

 casas de apostas operacionais na cena iGaming no Malawi. Menções notáveis incluem: bol Horse Racing Tennis Golf Basquete Basquetebol MotorSportr Rugby Snooker Dardos Com ada mercado apresentando grandes eventos e probabilidade ", fazendo com o sonho da ia pode possível Na "bet365". Além disso também como os recurso "Bet Builder" nesta aforma para as jogadores No Dirigindo- se ao segmento In -play pela pbe 364 dá–lhe uma deia melhor Da vasta seleçãode acontecimentos

desportivos que acontecem em baixar pix bet365

po real. Ao contrário de outras plataformas, a bet 365 tem uma variedadedecente e cimentos com transmissão ao vivo! Se estiverem{ k 0] movimento ou quiser seguir os seus desporto- favoritoes - também há um funcionalidade para restreaming por áudio : Para desfrutar destas fantásticaS opções é tudo o ( Tema fazer É inscrevear– see itando Uma quantia inicial no

seu

# **baixar pix bet365 :casinofriday**

**Aposte no Casseio Ao-vivo do bet365: Blackjack, Roulette e**

## **Baccarat**

O bet365 oferece uma variedade de jogos de cassino ao-vivo, incluindo Blackjack, Roulette e Baccarat, que trouxeram mais emoção à experiência de jogo online. Neste artigo, nós vamos discutir como jogar no casino ao-vivo do bet365 e como navegar pelas opções disponíveis.

### **O que é o Casino Ao-vivo do bet365?**

O Casino Ao-vivo do bet365 é uma seção do site dedicada a jogos de cassino online com dealers ao-vivo. Essa experiência permite que apostadores se conectem em baixar pix bet365 tempo real a um dealer e joguem contra outros jogadores online. Além disso, o site oferece promoções especiais e ofertas para seu casino ao-vivo, dando ainda mais razões para experimentar baixar pix bet365 sorte.

### **Como jogar no Casino Ao-vivo do bet365**

Para jogar no casino ao-vivo do bet365, você precisa ter uma conta existente. Se você não tem uma conta, há um processo simples de registro disponível no site. Depois de fazer login no site, acesse a área de casino ao-vivo e navegue até suas opções favoritas. Os jogos estão divididos em baixar pix bet365 categorias: Blackjack, Roulette, Baccarat, e outros jogos.

#### **Jogos populares de casino ao-vivo do bet365**

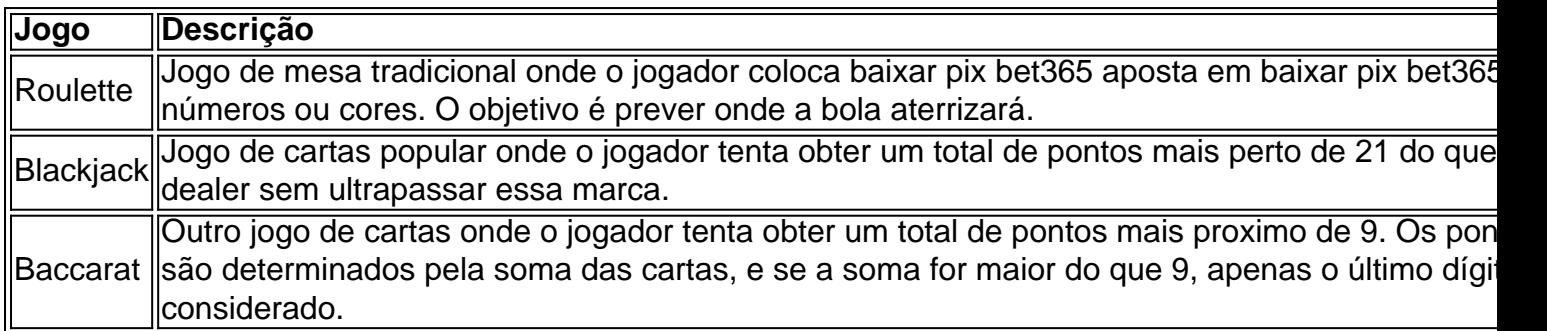

#### **Perguntas frequentes sobre o casino ao-vivo do bet365**

- **Já possuo uma conta bet365? Faça login no Casino com seu nome de usuário e senha existentes.**
- **Ainda não possuo uma conta? Selecione a opção "Registre-se" e siga o processo de registro simples.**
- **Posso acessar o Casino em baixar pix bet365 meu smartphone ou tablet?** Sim, é possível acessar o site do Casino through a página web no seu dispositivo móvel.

### **Conclusão**

O Casino Ao-vivo do bet365 é uma plataforma emocionante e divertida que permite que você jogue junto com outros jogadores em baixar pix bet365 tempo real com a presença de um dealer ao-vivo. Não perca a chance de fazer suas apostas com os jogos clássicos como Blackjack, Roulette e Baccarat.

Comentários: O artigo explica de maneira clara e objetiva como funciona o casino ao-vivo do site

de apostas online bet365. É dado ênfase à facilidade de registro e acesso às opções de jogos, além de destacar as promoções oferecidas aos jogadores. Desta forma, os leitores são estimulados a participar e explorar a diversidade de jogos oferecidos nesta plataforma de cassino ao-vivo.

A tabela comparativa é uma ótima forma de mostrar as características e regras dos jogos mais populares, como Blackjack, Roulette e Baccarat. Além disso, a seção de perguntas frequentes fornece informações relevantes sobre a conta de usuário e acesso mobile, facilitando a compreensão do usuário sobre como utilizar o site de forma efetiva.

Espero que esses comentários sejam úteis para relembrar e compartilhar experiências com os jogos de casino ao-vivo, além de contribuir para o conhecimento dos leitores sobre as possibilidades oferecidas pelo site bet365.

#### **baixar pix bet365**

#### **Quais bancos estarão disponíveis para saques na Bet365 no Colorado?**

A Bet365 ainda não anunciou quais bancos estarão disponíveis para saques no Colorado. No entanto, é provável que eles ofereçam os mesmos métodos disponíveis em baixar pix bet365 outros estados dos EUA.

#### **Métodos de saque na Bet365 em baixar pix bet365 Colorado**

#### **Cartões de débito e crédito**

Os jogadores poderão sacar diretamente para suas contas bancárias ligadas aos seus cartões de débito ou crédito.

#### **Carteiras eletrônicas**

Opções como Skrill e Neteller podem estar disponíveis para saques, permitindo saques mais rápidos.

#### **Transferência bancária**

Alguns jogadores podem optar por transferência bancária diretamente para suas contas bancárias.

#### **Cheques**

Embora seja uma opção menos comum, alguns jogadores podem ter a opção de receber um cheque com seus ganhos.

#### **Como fazer saques na Bet365 em baixar pix bet365 Colorado**

Embora não haja informações específicas sobre o processo de saque no Colorado, é provável que seja semelhante a outros estados dos EUA. Os jogadores podem seguir os seguintes passos:

- 1. Faça login em baixar pix bet365 baixar pix bet365 conta Bet365.
- 2. Navegue até a seção "Banca" ou "Extrato" da conta.
- 3. Selecione o método de saque desejado.
- 4. Insira o montante desejado para saque e siga as instruções na tela.

#### **Considerações Finais**

Embora não haja informações específicas sobre opções bancárias no Colorado, os jogadores podem esperar métodos semelhantes aos disponíveis em baixar pix bet365 outros estados, bem como ter consciência de alguns requisitos de saque, como limites mínimos e máximos, taxas de transação e tempos de processamento.

#### **Perguntas Frequentes**

Será que todos os bancos estarão disponíveis para saques na Bet365 no Colorado?

Embora provavelmente haja os mesmos métodos disponíveis, ainda não há informações específicas sobre os bancos.

## **baixar pix bet365 :arbety cnpj**

# **Innovadores Optimistas: La Historia de los Transportes**

Hay una inocente optimismo en los visionarios del transporte. Realmente pensaron que podían cambiar el mundo. Aunque no pudieron, ¡todos los respetos por su esfuerzo! Después de todo, alguien tuvo suerte con la rueda, ¿verdad?

Ser un visionario del transporte debió de ser más interesante antes de que el progreso tecnológico y la riqueza grotesca permitieran a los billonarios "desestabilizar" la aburrida normalidad del viaje convencional y lanzar un coche al espacio. ¡Imagínese concibiendo el vuelo humano cuando su único modelo era el de los pájaros y había solo rumores sobre un tipo llamado Ícaro!

### **Cronología rápida**

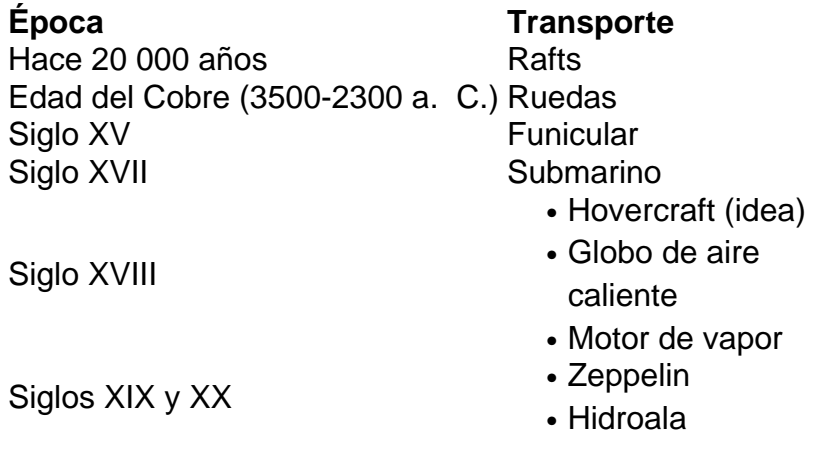

Author: mka.arq.br Subject: baixar pix bet365 Keywords: baixar pix bet365 Update: 2024/7/27 22:23:57